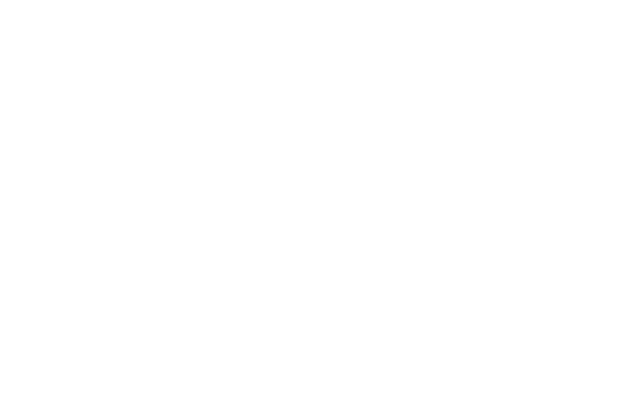

Adressfeld Pfarrei

Ort, Datum

# Bitte um Vorlage eines aktuellen erweiterten Führungszeugnisses für Deine ehrenamtliche Tätigkeit in der Kinder- und Jugendarbeit

## **Liebe(r) ,**

gesetzlich sind wir nach §72 a des Sozialgesetzbuches VIII dazu verpflichtet, dafür zu sorgen, dass keine Personen in der Kinder- und Jugendarbeit tätig sind, die im Bereich sexualisierte Gewalt einschlägig vorbestraft sind. Dies wird anhand des erweiterten Führungszeugnisses (EFZ) geprüft.

Für Deine ehrenamtliche Tätigkeit bei uns bitten wir Dich daher, bei deinem Einwohnermeldeamt ein aktuelles Führungszeugnis zu beantragen und einzureichen bei **Bischöfliches Offizialat Eichstätt, Kennwort "EFZ Ehrenamt", Luitpoldstr. 4, 85072 Eichstätt.**

Das Offizialat in Eichstätt ist für die Einsichtnahme zuständig, da wir Führungszeugnisse aufgrund der sensiblen Daten nicht im Pfarrbüro einsehen. Die Beantragung und Einsichtnahme des EFZ laufen wie folgt ab:

**1. Schritt: Führungszeugnis beim Einwohnermeldeamt kostenlos beantragen** Mit dem Formular 2 beantragst Du das EFZ kostenlos beim Einwohnermeldeamt.

### **2. Schritt: Formular 3 ausfüllen und unterschreiben**

Nach Erhalt des EFZ füllst Du das Formular 3 aus. Dein EFZ wird nach der Einsichtnahme im Offizialat datenschutzkonform vernichtet. Falls Du Dein EFZ zurückerhalten möchtest, kreuze bitte das entsprechende Feld auf Formular 3 an.

#### **3. Schritt: Führungszeugnis und Formular 3 beim Offizialat einreichen**

Dein Führungszeugnis reichst Du gemeinsam mit Formular 3 beim Offizialat ein, persönlich oder per Post. Das Offizialat füllt das Dokuformular aus und sendet uns als Träger die Bestätigung der Einsichtnahme per E-Mail zu.

#### Bitte beachte:

Dein Führungszeugnis darf zum Zeitpunkt des Einreichens nicht älter als 3 Monate sein. Es muss sich um das Originaldokument handeln, Kopien dürfen nicht akzeptiert werden.

Bei Rückfragen kannst Du dich gerne an mich oder an das Bischöfliche Offizialat in Eichstätt, Tel. 08421-50214 wenden.

#### Mit freundlichen Grüßen

Name, Funktion, Unterschrift